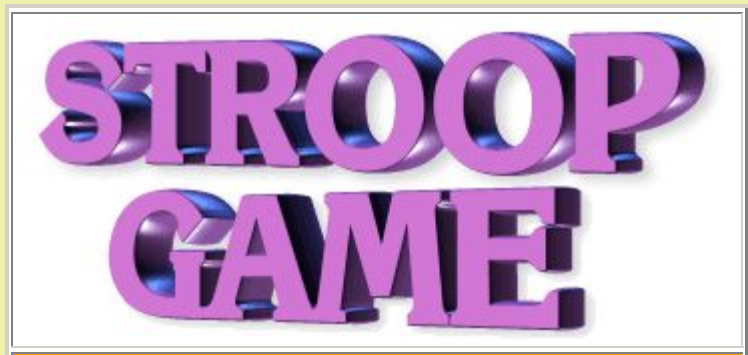

#### **[Home](http://www.talkingelectronics.com/te_interactive_index.html)**

**[Kits are available](mailto:talking@tpg.com.au?Subject=Buying%20components%20for%20Stroop%20Game&Body=Please%20e-mail%20the%20cost%20of%20components%20for%20the%20Stroop%20Game%20on%20prototype%20PC%20board%20by%20air%20mail%20to%20my%20country:___________________%20%20and%20send%20details%20of%20how%20I%20can%20pay%20for%20it.%20My%20name%20is:________)** for this project from Talking Electronics for \$10.00 plus postage. Plus you will need: 6pin to 5pin adapter @ \$2.50

You will also need: [Chip Programmer - PICkit2](http://www.modtronix.com/product_info.php?products_id=257) from Modtronix (MPASM and MPLAB come with PICkit2) - it includes USB lead but not: 6pin to 5pin adapter.

> PIC12F629 Data Sheet (.pdf 4,926KB) Instruction Set for PIC12F629 blank12F629.asm template PIC12F629.inc

See more projects using micros: Elektor,EPE,Silicon Chip

Notepad2.zip Notepad2.exe Library of Sub-routines "Cut and Paste" Library of routines: **A-E E-P P-Z**

**This is a great game to test your skills.** 

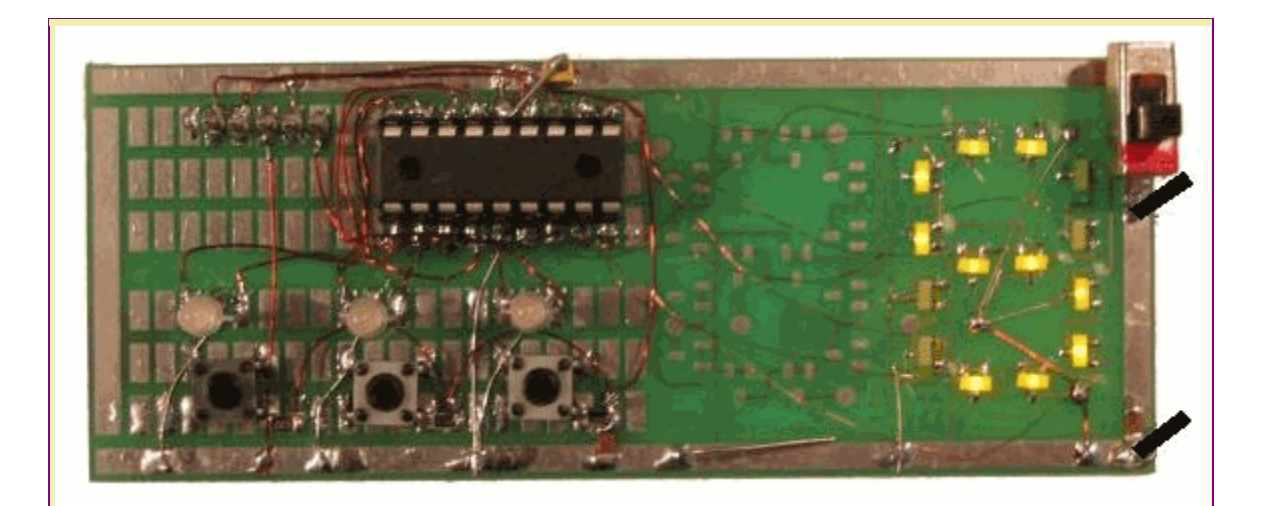

#### **The complete STROOP GAME The surface-mount resistors are mounted near the IC socket**

This project has been adapted from an experiment by John Ridley Stroop, who published his work in 1935. Basically it is a "trick." It is a trick in that you are required to answer a question at a "second level of thinking."

In our test we have three tri-coloured LEDs and below each is a push-button.

When a LED illuminates, your immediate response is to push the button below the LED. But this is not the requirement.

The LED will illuminate as one of three colours. Red, Orange or Green.

You are required to push the first button for red, the middle button for orange and the third button for areen.

In other words you have to divorce yourself from the urge to push the closest push-button and work on the colour-requirement.

Obviously you will become more-adept at this over a period of time but the most important results will come from the first few attempts.

That's why it will be interesting to have your friends take a test.

The "Stroop effect" has been used to investigate the psychological capacities of a person. In fact it introduces capabilities that have never been investigated before. Although I don't believe in anything to do with psychology, this test is considered to measure selective attention, cognitive flexibility and processing speed. About the only word I understand is "processing speed" and that's how our game works. It runs for 20 seconds and gives a score on the 7-segment display. You are required to get as many matches as possible in 20 seconds.

The game comes on by displaying the letters "S-t-r-o-o-P" on the 7-segment display and then sits ready for your first try.

The single digit display can actually display up to 99 as it flashes the tens digit first and then the units. It repeats this three times and turns off, ready for the second game. Push any button to start.

## **The CIRCUIT**

The circuit consists of three push-buttons, three tri-coloured LEDs and a 7-segment display made from individual LEDs. All the "timing," outputting and switch-detection is done in the PIC16F628 microcontroller.

The board contains 5 pins for **In-Circuit Programming** so the program can be changed and modified at any time.

The resistor values for the LEDs have been chosen to get the maximum brightness, using the 25mA available from each output.

The 7-segment display is made up of 14 individual LEDs, with two LEDs in series for each

segment. This gives a voltage drop of approx 3.4v and a 22R current-limit resistor is needed. RB7 is used for the switch inputs and this is also used as the data line when programming. To allow the data to enter the chip while programming, a 2k2 resistor has been added as the 100n upsets the data line if it is connected directly to the programming pin.

The resistor values for the switches have been chosen to separate the timing for each switch and make it easy to recognise in the program.

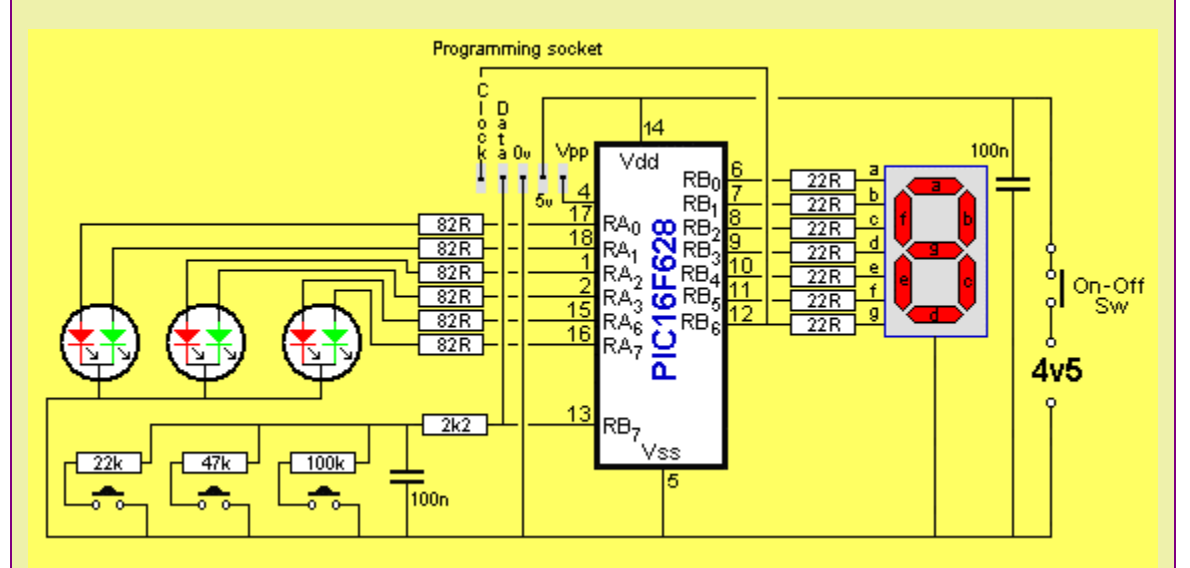

# **STROOP GAME CIRCUIT**

The 7-segment display actually has 2 yellow LEDs in series for each segment

## **CONSTRUCTION**

You can build the circuit on any type of Proto board or design your own PC board. Use 3 - AAA cells and not button cells as button cells do not have low enough impedance to keep the voltage high when all the LEDs are illuminated and the chip hic-cups and flashes the display.

## **The PROGRAM**

The program has been kept simple to make it easy to understand. Very few Boolean expressions have been used as they take a lot of understanding and "working out" as to the the outcome of the instruction.

We note that a simpler program was written in "C" and it failed to compile into the 1024 memory locations, so I don't know how the inefficiency of higher-level programming would relate to this project.

In any case, we have used the 35 instructions that come with the chip and this makes fault-finding very easy as you know the fault lies in the code you have generated.

As long as you only introduce a small amount of code at a time, you will be able to gradually get a program up-and-running.

The interesting feature of the program is the overall timing. The micro is counting in the background via timer1 and this consists of two files (registers) capable of counting to 65,536. A prescaler has been added to increase the count to 524,288. This is about half a second. When the timer overflows, the program-execution is interrupted and the micro goes to location 4 (called the Interrupt location where it finds an instruction to go to a sub-routine called: "isr." At isr, another file is decremented (20Secs) thirty-nine times and this produces the 20 seconds duration for each game.

(Point to remember: Timer0 does not produce a long delay, so Timer1 has to be used).

The buttons are detected by charging the 100n and waiting 20mS to see if the capacitor has discharged. We know the cap will discharge in less than 8mS if a button is pushed. The program now knows if a button is pushed or not.

It makes a second pass, if a button is pushed, to work out which button has been pressed. The first button will discharge the cap in less than 2mS, the second button will discharge the cap in less than 4mS and the third button will discharge the cap in less than 8mS.

The program now performs a 1mS loop, looking for a LOW on the detecting pin. It will exit with a value of 1-8.

The program now decrements the count file and and if it is zero after one or two decrements, button 1 has been pressed. It continues with decrements until it finds the button.

#### **RANDOM NUMBER**

The most difficult thing to produce on a computer is a random number.

You can combine and XOR various files or use a table. but nothing generates a truly random result.

We have used the "waiting time" when a player waits to provide an answer and this generates a new random number, while the program is actually using a previously generated number for the play in progress. That's why the random number has to be generated in a sub-routine called "Create," and this number is passed to the Random Number file for use in the next try.

The program contains a number of very important subroutines that you will be able to "cut and paste" for projects in the future.

## **MORE**

For more details on modifying the program and burning the PIC chip, see [Talking Electronics](http://www.talkingelectronics.com./) website and click on Elektor,EPE,Silicon Chip in the index.

You can find details of: PICkit-2 and Adapter connected for In-Circuit Programming at this link.

Here is the file you will need for "burning" your chip and/or modifying the program. It comes as .asm, .txt and .hex for using as a file to modify, or to read, or to burn a new chip: Stroop.asm

Stroop.txt

Stroop.hex

The kit comes with a pre-programmed PIC chip, see parts list below.

```
;**************************************************************** 
;Started 18/6/2009 
;STROOP GAME - Press button according to the colour of the LED 
\mathcal{L};Port A drives 3 tri-coloured LEDs 
;Port B drives 7 segment display and keys 
;**************************************************************** 
        list P = 16F628 ;microcontroller 
       include : registers for F628
        __Config _cp_off & _lvp_off & _pwrte_on 
                & _wdt_off & _intRC_osc_noclkout & _mclre_off 
;code protection - off
```
;low-voltage programming - off

;power-up timer - on ;watchdog timer - off ;use internal RC for 4MHz - all pins for in-out ;\*\*\*\*\*\*\*\*\*\*\*\*\*\*\*\*\*\*\*\*\*\*\*\*\*\*\*\*\*\*\*\*\*\*\*\*\*\*\*\*\*\*\*\*\*\*\*\*\*\*\*\*\*\*\*\*\*\*\*\*\*\*\*\* ; variables - names and files ;\*\*\*\*\*\*\*\*\*\*\*\*\*\*\*\*\*\*\*\*\*\*\*\*\*\*\*\*\*\*\*\*\*\*\*\*\*\*\*\*\*\*\*\*\*\*\*\*\*\*\*\*\*\*\*\*\*\*\*\*\*\*\*\* ;Files for F628 start at 20h temp1 equ 20h ; for delay temp2 equ 21h ;for delay count equ 22h ;counts loops for switch Random equ 23h ; random number file units equ 24h ;<br>tens equ 25h ; tens equ 25h ; equ 26h ; \_20Secs equ 27h ;file for counting up to 20 seconds equ 28h ;loops for number display Produce equ 29h ; produce random number temp3 equ 2Ah ;for 500mS delay ;\*\*\*\*\*\*\*\*\*\*\*\*\*\*\*\*\*\*\*\*\*\*\*\*\*\*\*\*\*\*\*\*\*\*\*\*\*\*\*\*\*\*\*\*\*\*\*\*\*\*\*\*\*\*\*\*\*\*\*\*\*\*\*\* ;Equates ;\*\*\*\*\*\*\*\*\*\*\*\*\*\*\*\*\*\*\*\*\*\*\*\*\*\*\*\*\*\*\*\*\*\*\*\*\*\*\*\*\*\*\*\*\*\*\*\*\*\*\*\*\*\*\*\*\*\*\*\*\*\*\*\* status equ 0x03 cmcon equ 0x1F rp1 equ 0x06 rp0 equ 0x05 portA equ 0x05 portB equ 0x06 z equ 0x02 ;\*\*\*\*\*\*\*\*\*\*\*\*\*\*\*\*\*\*\*\*\*\*\*\*\*\*\*\*\*\*\*\*\*\*\*\*\*\*\*\*\*\*\*\*\*\*\*\*\*\*\*\*\*\*\*\*\*\*\*\*\*\*\*\* ;Beginning of program ;\*\*\*\*\*\*\*\*\*\*\*\*\*\*\*\*\*\*\*\*\*\*\*\*\*\*\*\*\*\*\*\*\*\*\*\*\*\*\*\*\*\*\*\*\*\*\*\*\*\*\*\*\*\*\*\*\*\*\*\*\*\*\*\* Start org 0x00 ;program starts at location 000 goto Stroop ;goto Stroop nop nop :NOPs to get past reset vector address org 4 goto isr SetUp bsf status,rp0 movlw b'00000000' ;Make RA output movwf 05h ;trisA clrf 06h ;trisB Make all RB output movlw b'10000000';

```
movwf OPTION\_REG ; x0000000 x=1 = weak pull-ups
disabled 
 bcf status,rp0 ;select programming area - bank0 
 movlw b'00000000' ;6,7=0 disables all interrupts 
       movwf INTCON : until we want timing to commence
        clrf Sw_Flag 
       movlw 07h ;turn comparators off
        movwf cmcon 
        clrf portA 
        clrf portB 
        clrf units 
        clrf tens 
       clrf Random : random will be 1-9
        movlw .39 
        movwf _20Secs 
        goto Main 
;************************************* 
;* Tables * 
;************************************* 
table1 addwf PCL,F ;02h,1 
        nop ;display random LED colour 
       retlw b'00000001'
        retlw b'00000011' ; Led A - orange 
        retlw b'00000010' ; Led A - green 
        retlw b'00000100' ; Led B - red 
        retlw b'00001100' ; Led B - orange 
        retlw b'00001000' ; Led B - green 
 retlw b'01000000' ; Led C - red 
 retlw b'11000000' ; Led C - orange 
 retlw b'10000000' ; Led C - green 
table2 addwf PCL, F ;02h,1 add W to program counter<br>retlw b'00111111' ; "0" -|F|E|D|C|B|Aretlw b'00111111' ; "0" -|F|E|D|C|B|A<br>retlw b'00000110' ; "1" -|-|-|-|C|B|-
       retlw b'00000110' ; "1" -|-|-|-|C|B|-<br>retlw b'01011011' ; "2" G|-|E|D|-|B|A
                                r "2" | G|-|E|D|-|B|A<br>r "3" | G|-|-|D|C|B|A
       retlw b'01001111' ; "3" G|-|-|D|C|B|A<br>retlw b'01100110' ; "4" G|F|-|-|C|B|-
       retlw b'01100110' ; "4" G|F|-|-|C|B|-<br>retlw b'01101101' ; "5" G|F|-|D|C|-|A
       retlw b'01101101'
       retlw b'01111101' ; "6" G|F|E|D|C|-|A<br>retlw b'00000111' ; "7" -|-|-|-|C|B|A
        retlw b'00000111' ; "7" -|-|-|-|C|B|A<br>retlw b'011111111' ; "8" G|F|E|D|C|B|A
        retlw b'01111111'
        retlw b'01101111' ; "9" G|F|-|D|C|B|A;************************************ 
;* Sub routines * 
;************************************ 
Attract ;flash all red, orange green then random LED 
        movlw b'01000101' ; all red 
        movwf portA 
        call _250mS 
       movlw b'11001111' ; all orange
```
 movwf portA call \_250mS movlw b'10001010' ; all green movwf portA call \_250mS clrf portA call \_250mS call \_250mS retlw 00 ;produce random number Create incf Produce, f movlw .10 *iput ten into w* xorwf Produce, 0 ; compare Random file with ten btfss status, 2 *i*zero flag in status. Set if Random = ten goto \$+3 clrf Produce incf Produce,f retlw 00 ;Delays \_1mS nop decfsz temp1,f goto \_1mS retlw 00 \_10mS movlw 0Ah movwf temp2 \_b nop decfsz temp1,f goto \_b decfsz temp2,f goto \_b<br>retlw 00  $ret1w$ \_100mS movlw .100 movwf temp2  $\_{c}$  nop decfsz temp1,f goto \_c decfsz temp2,f goto \_c retlw 00 \_250mS movlw .240 movwf temp2 \_d nop decfsz temp1,f goto \_d decfsz temp2,f goto \_d

```
 retlw 00 
_500mS movlw 02 
       movwf temp3<br>call 250m
              \_250mS
        decfsz temp3,f 
        goto $-2 
        retlw 00 
_3Sec movlw .12 
        movwf temp3 
        call _250mS 
        decfsz temp3,f 
        goto $-2 
        retlw 00 
;interrupt service routine 
isr nop 
       bsf status,rp0 ;Bank 1<br>bsf PIE1,0 ;,0 1=e1
       bsf PIE1,0 \qquad ;,0 1=enables TMR1 interrupt
       bcf status, rp0 ; bank 0
       bcf PIR1,0 ;clear TMR1 overflow flag
       bsf INTCON, 7 :This instruction is needed
HERE!!! 
       bsf INTCON, 6 ; 1=enable all peripheral
interrupts 
        decfsz _20Secs,f ;creates 20Sec delay for each 
game. 
        retfie 
       bcf PIE1,0 ;,0 0=disables TMR1 interrupt
       bcf INTCON, 6 i0=disable all peripheral
interrupts 
        decf tens,f 
       incf tens, f<br>movlw .10
       movlw subwf units,f 
       btfsc status, 0 itest carry bit for borrow
        goto $-4 
        movlw .10 
        addwf units,f 
        movlw 03 
        movwf loops 
        movf tens,w 
        btfsc status,z 
       goto $+.18 ;If 0-9, display single digit
        call table2 
        movwf portB 
        call _500mS 
        call _250mS 
        clrf portB
```

```
 call _250mS 
        movf units,w 
        call table2 
        movwf portB 
        call _500mS 
        call _250mS 
       clrf portB<br>call 500m
              \_500mS
        call _500mS 
       decfsz loops, f<br>goto $-.18
            $-.18 goto SetUp 
        movf units,w 
        call table2 
        movwf portB 
        call _3Sec 
        goto SetUp 
        ; show Stroop 
Stroop bsf status,rp0 
       clrf 06h ;trisB Make all RB output
        movlw b'10000000'; 
        movwf OPTION_REG ; x000 0000 x=1= weak pull-ups 
disabled 
       bcf status, rp0 ; select programming area - bank0
       movlw 07h ;turn comparators off
        movwf cmcon 
        clrf portA 
        movlw b'01101101' ; "S" 
        movwf portB 
        call _500mS 
        clrf portB 
        call _250mS 
        movlw b'01111000' ; "t" 
        movwf portB 
        call _500mS 
       clrf portB<br>call _250m;
              \_250mS
        movlw b'01010000' ; "r" 
        movwf portB 
        call _500mS 
        clrf portB 
        call _250mS 
        movlw b'01011100' ; "o" 
        movwf portB 
        call _500mS 
        clrf portB 
        call _250mS 
        movlw b'01011100' ; "o" 
        movwf portB 
        call _500mS 
        clrf portB
```
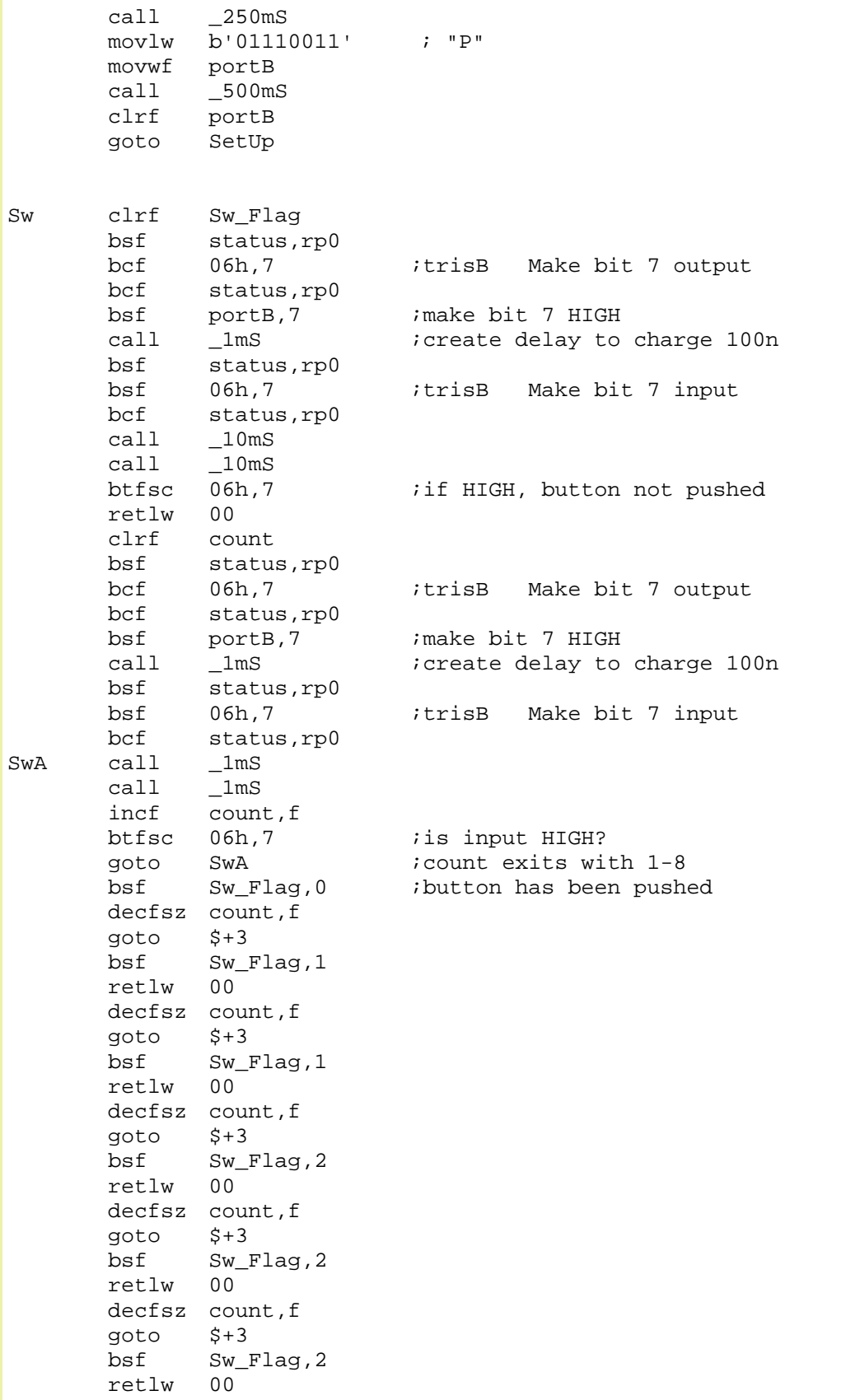

 bsf Sw\_Flag,3 retlw 00 ;switch released Sw\_Rel clrf Sw\_Flag bsf status,rp0 bcf 06h,7 ;trisB Make bit 7 output bcf status,rp0<br>bsf portB,7 bsf portB,7 ; make bit 7 HIGH call \_1mS ; create delay to charge 100n bsf status,rp0 bsf 06h,7 ;trisB Make bit 7 input<br>bcf status,rp0 status,rp0 call \_10mS call  $\_10mS$ <br>btfsc  $06h,7$  $i$ if HIGH, button not pushed retlw 00 bsf Sw\_Flag,0 retlw 00 ;\*\*\*\*\*\*\*\*\*\*\*\*\*\*\*\*\*\*\*\*\*\*\*\*\*\*\*\*\*\*\*\*\*\*\*\*\* ;\* Main \* ;\*\*\*\*\*\*\*\*\*\*\*\*\*\*\*\*\*\*\*\*\*\*\*\*\*\*\*\*\*\*\*\*\*\*\*\*\* ;Stroop comes on "blank" looking for button-push Main call Create call Sw btfss Sw\_Flag,0 goto \$-3 ;no ;button pressed and Random Number generated ;Stroop goes into ATTRACT mode then stops on Random LED call Attract ;Display Random LED colour, waiting for sw press ;\*\*\*\*\*\*\*\*\*\*\*\*\*\*\*\*\*\*\*\*\*\*\*\*\*\*\*\*\*\*\*\*\*\*\*\*\*\*\*\*\*\*\*\*\*\*\*\*\*\*\*\*\*\*\*\*\*\*\*\*\*\*\*\*  $i*$  Start Timer1 to count 20 seconds in the background ;\*\*\*\*\*\*\*\*\*\*\*\*\*\*\*\*\*\*\*\*\*\*\*\*\*\*\*\*\*\*\*\*\*\*\*\*\*\*\*\*\*\*\*\*\*\*\*\*\*\*\*\*\*\*\*\*\*\*\*\*\*\*\*\* bsf status,rp0 ;Bank 1 movlw b'10000000' ; movwf OPTION\_REG ; x000 0000 x=1= weak pull-ups disabled bcf status, rp0 *ibank* 0 movlw b'11000000' ;b'11000000' movwf INTCON  $\qquad$  ;,0 1=RB port change interrupt

flag ;,1 1=RB0 interrupt occurred ;bcf INTCON,2 ;1=TMR0 overflowed. Clear overflow flag ;bcf INTCON,3 ;1=enable RB port change interrupt ;bcf INTCON,4 ;1=enable RB external interrupt ;bsf INTCON,5 ;1=enable TMR0 overflow (interrupt) ;bcf INTCON,6 ;1=enable all peripheral interrupts ;bsf INTCON,7 ;1=enable all unmasked interrupts movlw b'00110101' ;b'00110001' movwf T1CON  $\qquad$  ;,7 not used ;,6 0=Timer1 is ON ;,5,4 11=8 prescale (max) 01=1:2 ;,3 bit ignored ;,2 This MUST BE SET!!!!!! ;,1 0=int clock ;,0 1=enable timer1 bsf status,rp0 ;Bank 1 (Must use Bank1) bsf PIE1,0  $\qquad$  ;,0 1=enables TMR1 interrupt bcf status, rp0 ; bank 0 bcf PIR1,0 ;clear TMR1 overflow flag clrf TMR1L : iclear the Timer1 low reqister clrf TMR1H :clear the Timer1 high register ;Timer0 is not used ; will go to isr when overflow in TMR1 ;0.52 sec when prescaler=1:8 524,288uS bsf status,rp0 ;Bank 1 (Must use Bank1) bsf PIE1,0 ;,0 1=enables TMR1 interrupt<br>bcf status,rp0 ;bank 0 bcf status, rp0 ;game has started with random LED Main2 movf Produce,w movwf Random call table1 movwf portA : show random number ;program gets to here after 1 press call Create call Sw<br>btfss Sw\_Flag,0 ; has button been pressed? goto \$-3 ;no ;button pressed movlw 01 xorwf Random, 0 *iyes* btfss status, z ;test zero bit for compare

 goto \$+5 btfss Sw\_Flag,1 : irandom=1 Is sw = button1 goto release incf units,f goto release movlw 02 xorwf Random, 0 ; yes btfss status, z itest zero bit for compare goto \$+5 btfss Sw\_Flag,2 ; irandom=2 Is sw = button2 goto release incf units,f goto release movlw 03 xorwf Random, 0 ;yes btfss status,z *itest zero bit for compare*  goto \$+5 btfss Sw\_Flag, 3 ; random=3 Is sw = button3 goto release incf units,f goto release movlw 04 xorwf Random, 0 ; yes btfss status,z *itest zero bit for compare*  goto \$+5 btfss Sw\_Flag,1 : irandom=4 Is sw = button1 goto release incf units,f goto release movlw 05 xorwf Random, 0 ; yes btfss status, z ;test zero bit for compare goto \$+5 btfss Sw\_Flag,2 ;random=5 Is sw = button2 goto release incf units,f goto release movlw 06 xorwf Random, 0 ; yes btfss status,z *itest zero bit for compare*  goto \$+5 btfss Sw\_Flag, 3 ; random=6 Is sw = button3 goto release incf units,f goto release movlw 07 xorwf Random, 0 ; yes btfss status, z itest zero bit for compare goto \$+5 btfss Sw\_Flag,1 ; indom=7 Is sw = button1

```
 goto release 
        incf units,f 
        goto release 
        movlw 08 
       xorwf Random,0 iyes<br>btfss states
       btfss status,z itest zero bit for compare
        goto $+5 
        btfss Sw_Flag,2 ;random=8 Is sw = button2 
        goto release 
        incf units,f 
        goto release 
        incf units,f 
        goto release 
release clrf portA 
       call _500mS<br>goto Main2
       goto
        End
```
#### **THE GAME**

The game is played by switching the project on and seeing which colour is illuminated. Press the first button if the colour is RED, the second button if the colour is Orange and the third switch if the the colour is GREEN.

The aim is to get as many correct in 20 seconds.

The score appears on the 7-segment display. The display flashes the tens digit and then the units. It then blanks for 2 seconds and repeats the number. It does this 3 times then turns off.

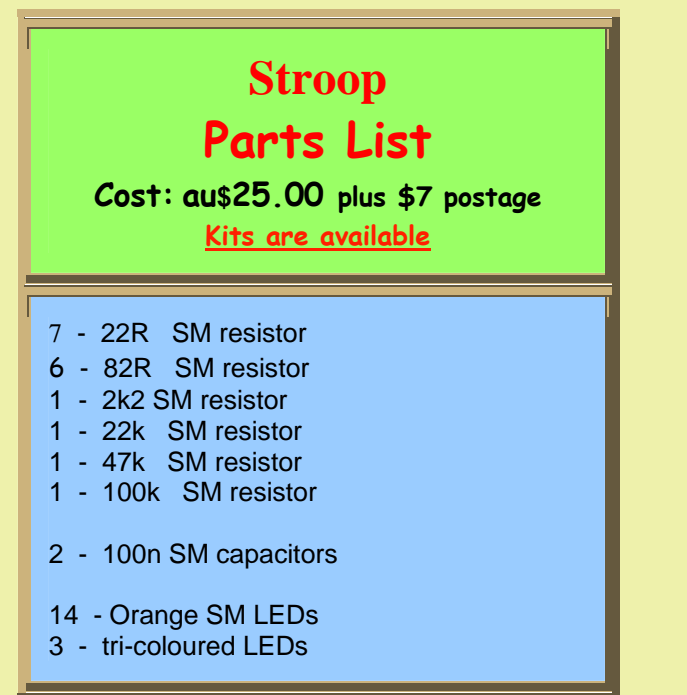

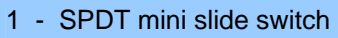

3 - mini tactile push buttons

20cm fine enamelled wire

30cm - very fine solder

- 1 18 pin IC socket
- 5 machine pins
- 1 PIC16F628 chip (with Stroop routine)
- 3 AAA cells (do not use button cells
	- they produce false operation)
- **1 Prototype PC board**

## **JUST THE MICRO:**

**Pre-programmed PIC16F628 micro with Stroop routine \$15.00 plus \$5.00 post**

18/8/09